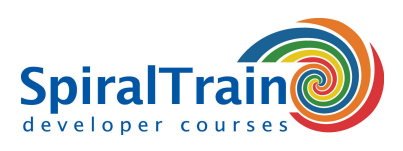

# **Programming Fundamentals**

# **Audience Course Programming Fundamentals**

The course Programming Fundamentals is designed for individuals who want to learn the principles of programming and to apply their programming knowledge in any language on any platform.

## **Prerequisites Course Programming Fundamentals**

To participate in this course no specific prior knowledge is required. General knowledge of and experience with computers is desirable.

# **Realization Training Programming Fundamentals**

The theory is discussed on the basis of presentation slides. Demos are used to clarify the concepts. The C language is used as an example language. The theory is interspersed with exercises in which participants solve simple programming problems.

# **Certification Course Programming Fundamentals**

Participants receive an official certificate Programming Fundamentals after successful completion of the course.

# **Content Course Programming Fundamentals**

In the course Programming for Beginners the basics of programming are discussed using some programming language. The language is not central in this course, but you simply need a language to program in.

# **Intro Programming**

The course starts with an explanation of the methodology of structured programming. Attention is paid to writing programs in source code and translating this code with compiler and linker into executable binary code.

# **Structure Diagrams**

The participants also learn how to formulate a problem in Nassi Schneiderman diagrams and Data Flow diagrams. Simple problems are analyzed and converted into instructions in the programming language.

## **Variables and Data Types**

Then attention is paid to statements, operators, variables, constants, arrays and data types in programming languages.

## **Control Flow**

And control flow constructs, which are present in every programming language, are treated such as branching with if, then, else, select, case and iterations with while, for, do while, break and continue.

## **Functions**

Code reuse is addressed in the treatment of functions. Both calling functions from a library and writing functions your own functions are discussed. Also the difference between call-by value and call-by reference is explained.

## **Pointers**

Also pointers are covered that can be used to point in memory and to walk through the memory.

# **Object Orientation**

The course ends with an introduction to object oriented programming. After completing the course, participants are able to write small programs that solve programming problems. They will not be aware of all the ins and outs of the language because that is not the purpose of this course.

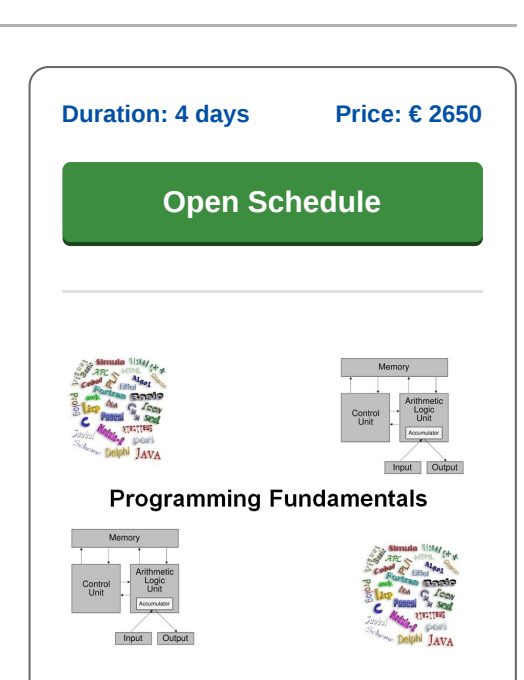

**SpiralTrain BV** Standerdmolen 10, 2e verdieping 3995 AA Houten

**info@spiraltrain.nl** www.spiraltrain.nl Tel.: +31 (0) 30 – 737 0661

**Locations** Houten, Amsterdam, Rotterdam, Eindhoven, Zwolle, Online

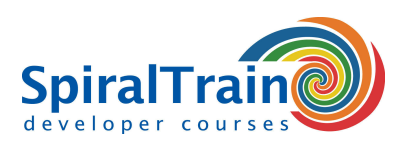

# **Modules Course Programming Fundamentals**

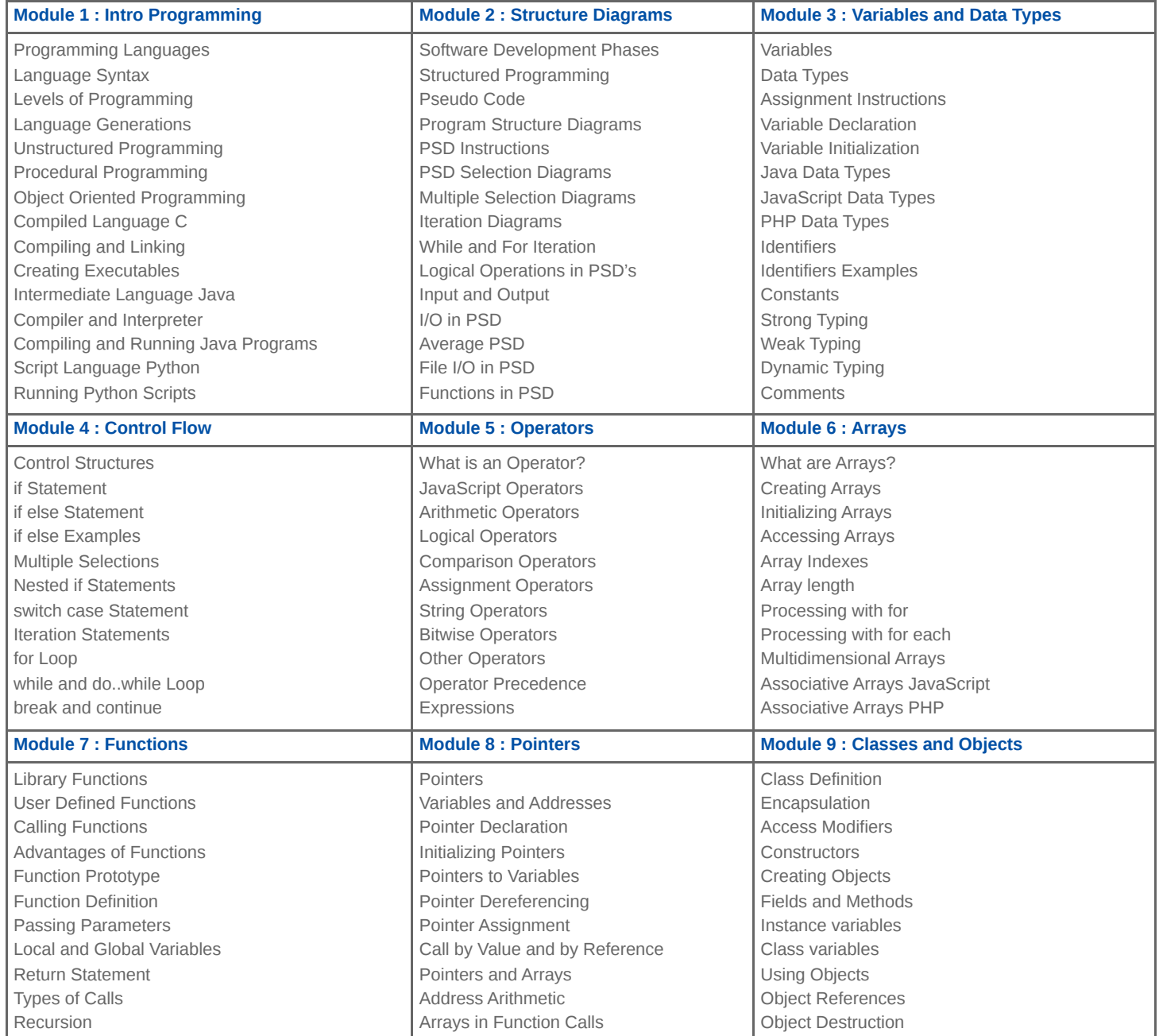

**Locations** Houten, Amsterdam, Rotterdam, Eindhoven, Zwolle, Online